# **ΑΝΑΛΥΣΗ ΧΡΟΝΟΣΕΙΡΩΝ ΚΑΙ ΔΕΔΟΜΕΝΩΝ ΠΕΡΙΒΑΛΛΟΝΤΙΚΩΝ ΚΙΝΔΥΝΩΝ**

Καθ. Θεόδωρος Καρακασίδης Δρ Αθανάσιος Φράγκου

**Διατμηματικό Πρόγραμμα Μεταπτυχιακών Σπουδών «Βιώσιμη Διαχείριση Περιβαλλοντικών Αλλαγών και Κυκλική Οικονομία»**

# Β Διδακτική Ενότητα Περιγραφική Στατιστική με το πρόγραμμα SPSS

•Το στατιστικό πρόγραμμα SPSSΕισαγωγή στο SPSS

#### • Εισαγωγή στο SPSS

Το Στατιστικό Πακέτο SPSS αποτελεί ένα ολοκληρωμένο πρόγραμμα με το οποίο μπορεί κάποιος να προβεί όχι μόνο σε στατιστικές αναλύσεις, άλλα και να εμβαθύνει σε περαιτέρω μελέτη χαρακτηριστικών των δεδομένων με προχωρημένες μεθόδους συσχέτισης, συσταδοποίησης ακόμη και δικτύων.

Επιπλέον με το στατιστικό πακέτο SPSS μπορεί κανείς να προχωρήσει σε πρόβλεψη καταστάσεων των δεδομένων.

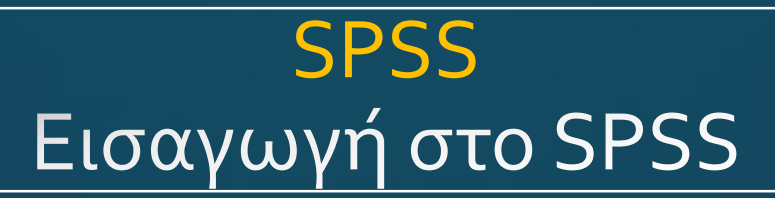

### Αρχική Σελίδα Φύλλο εισαγωγής δεδομένων με λειτουργική γραμμή εργαλείων με αναδυόμενα μενού

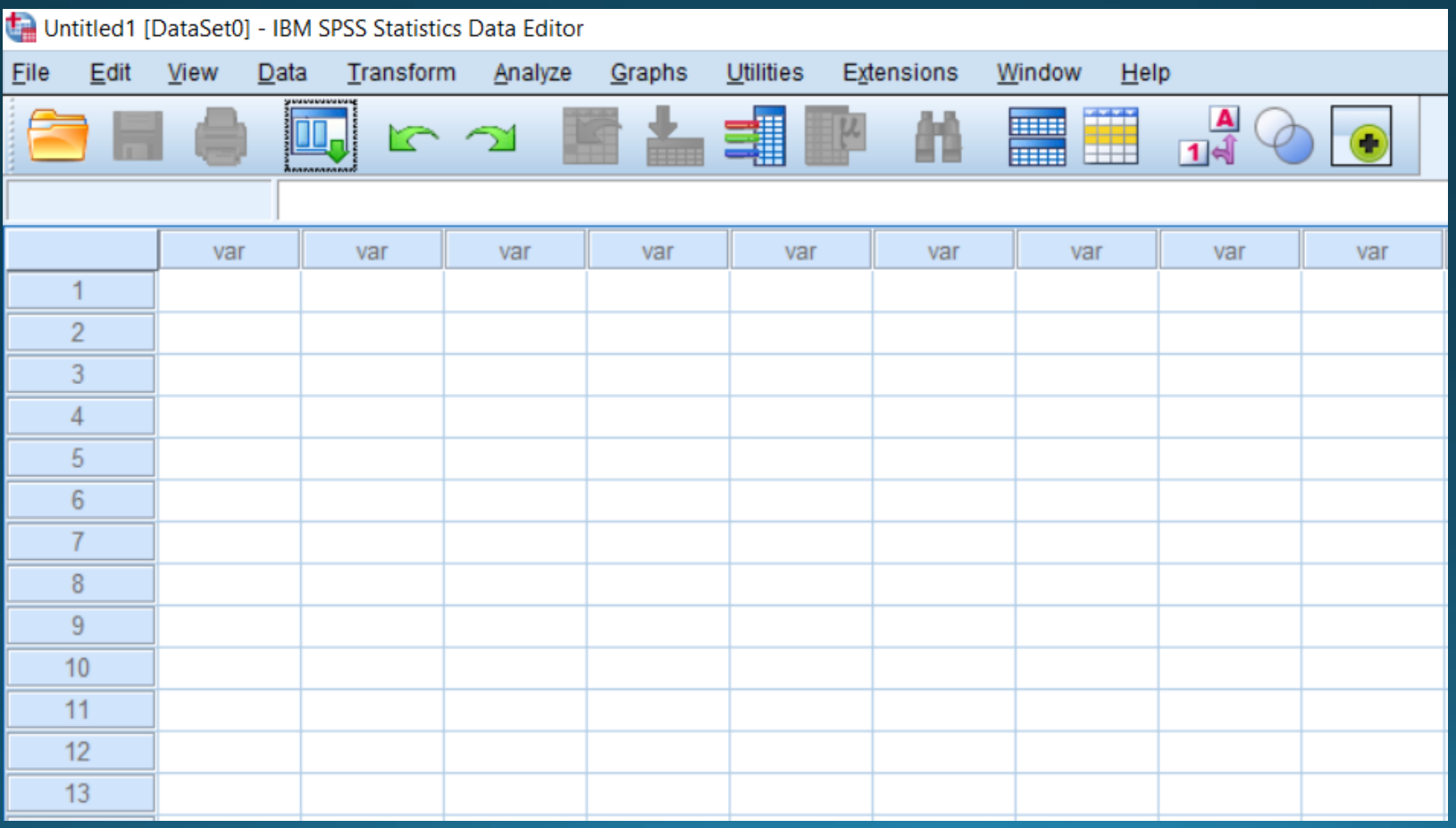

#### Κυριότερα αναδυόμενα μενού

Το μενού Data περιέχει λειτουργίες επεξεργασίας των δεδομένων όπως αντιγραφή δεδομένων, σύγκριση, διαχωρισμός κλπ.

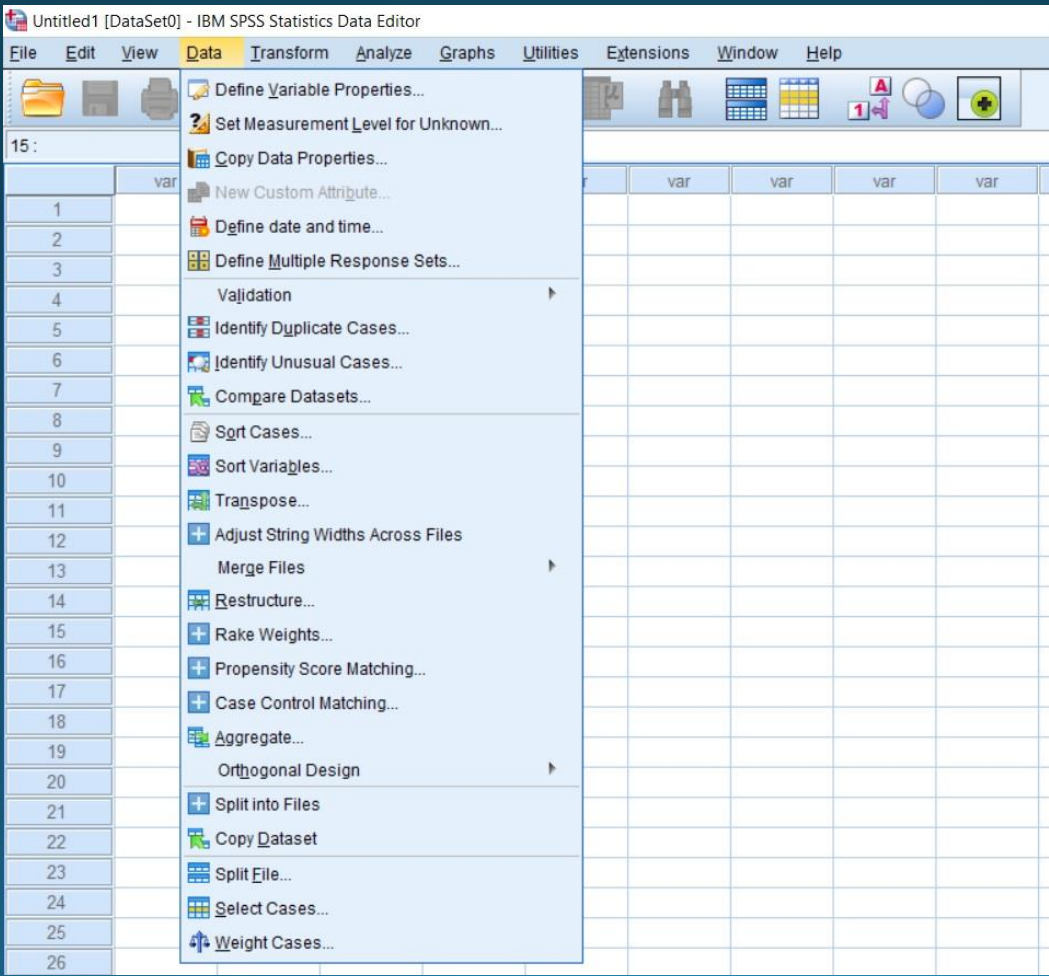

#### Κυριότερα αναδυόμενα μενού

Το μενού Data περιέχει λειτουργίες επεξεργασίας των δεδομένων όπως αντιγραφή δεδομένων, σύγκριση, διαχωρισμός κλπ.

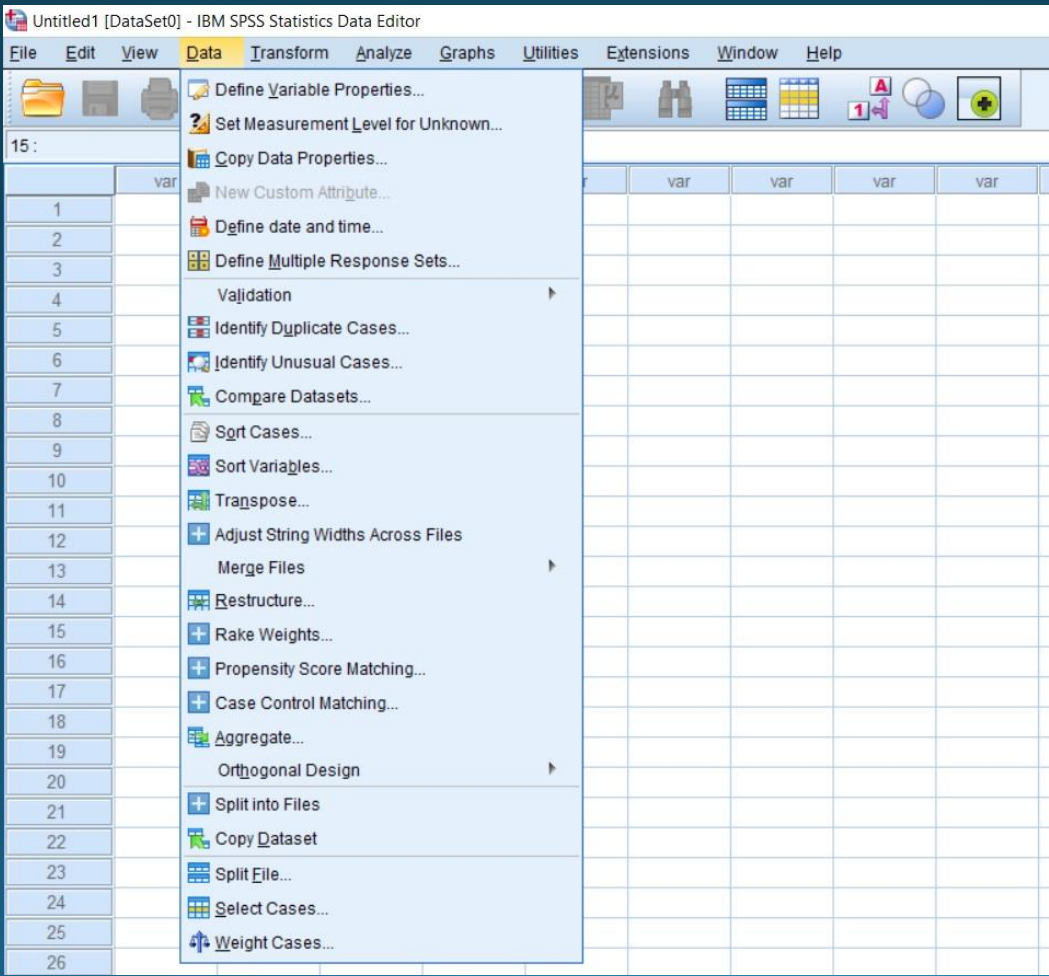

#### Κυριότερα αναδυόμενα μενού

Το μενού Graphs περιέχει λειτουργίες γραφικής απεικόνισης δεδομένων και κατασκευής εξειδικευμένων στατιστικών γραφημάτων.

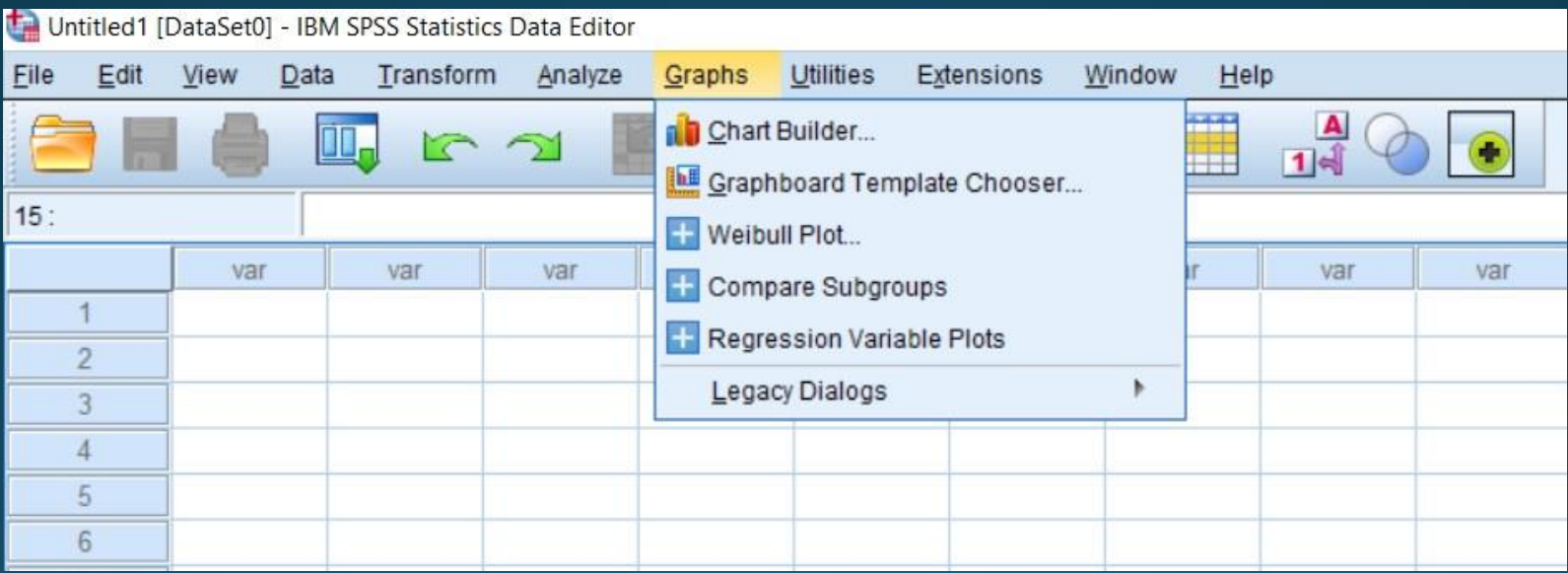

#### Κυριότερα αναδυόμενα μενού

μελέτη

Το μενού Analyze αποτελεί το κυριότερο μενού . Σε αυτό περιέχονται όλες οι λειτουργίες ανάλυσης των δεδομένων μας και προχωρημένες μέθοδοι

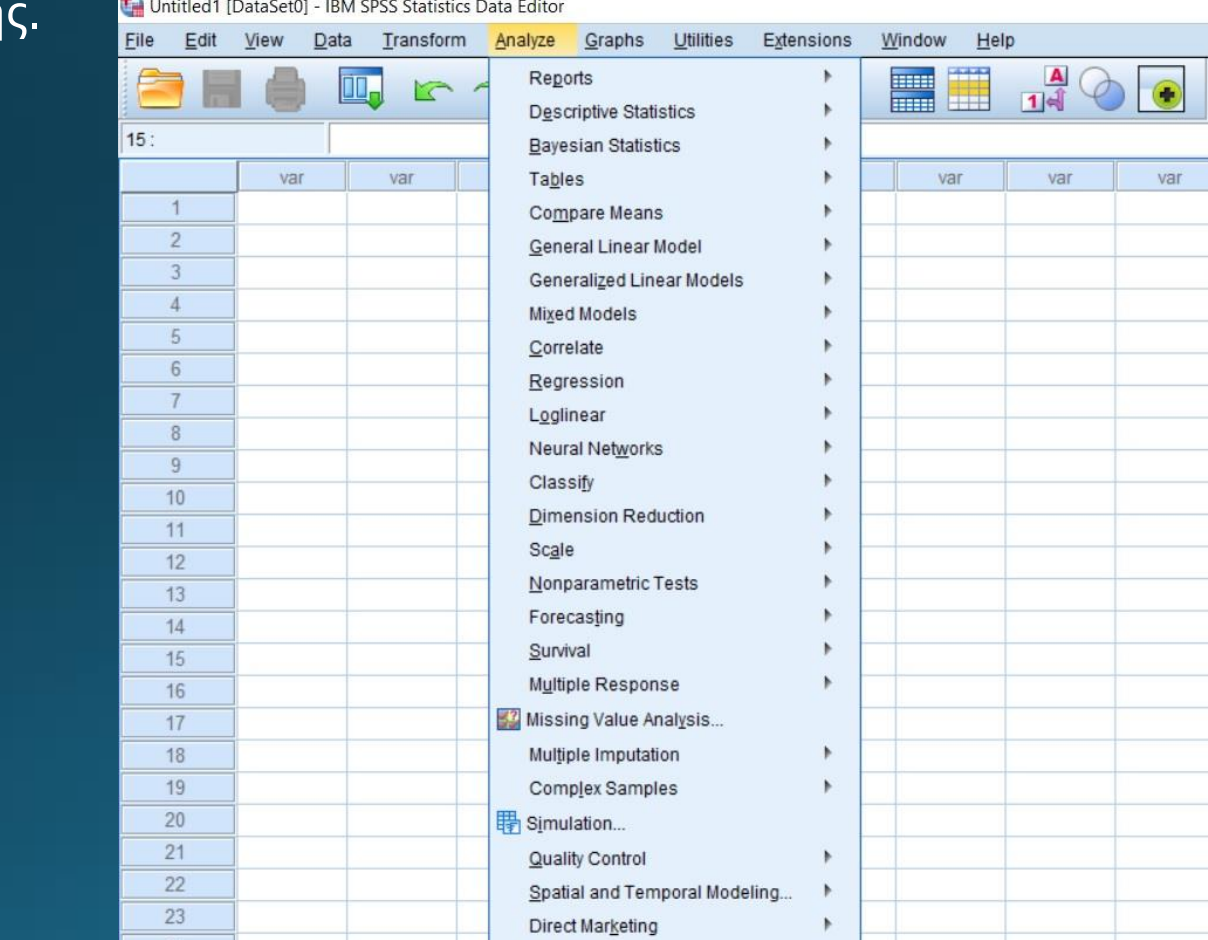

Εισαγωγή Δεδομένων Γίνεται με δύο τρόπους

- 1. Χειροκίνητα
- 2. Εισαγωγή από αρχείο

Σχόλιο: Η χειροκίνητη εισαγωγή δεδομένων είναι πιο χρονοβόρα και γίνεται μόνο για μικρό αριθμό δεδομένων κυρίως μικρότερο από 30.

Η εισαγωγή δεδομένων από αρχείο συνίσταται με την προϋπόθεση ότι έχουμε τα δεδομένα μας αποθηκευμένα σε αρχεία τύπου .dat, .txt, xlsx ή άλλη μορφή.

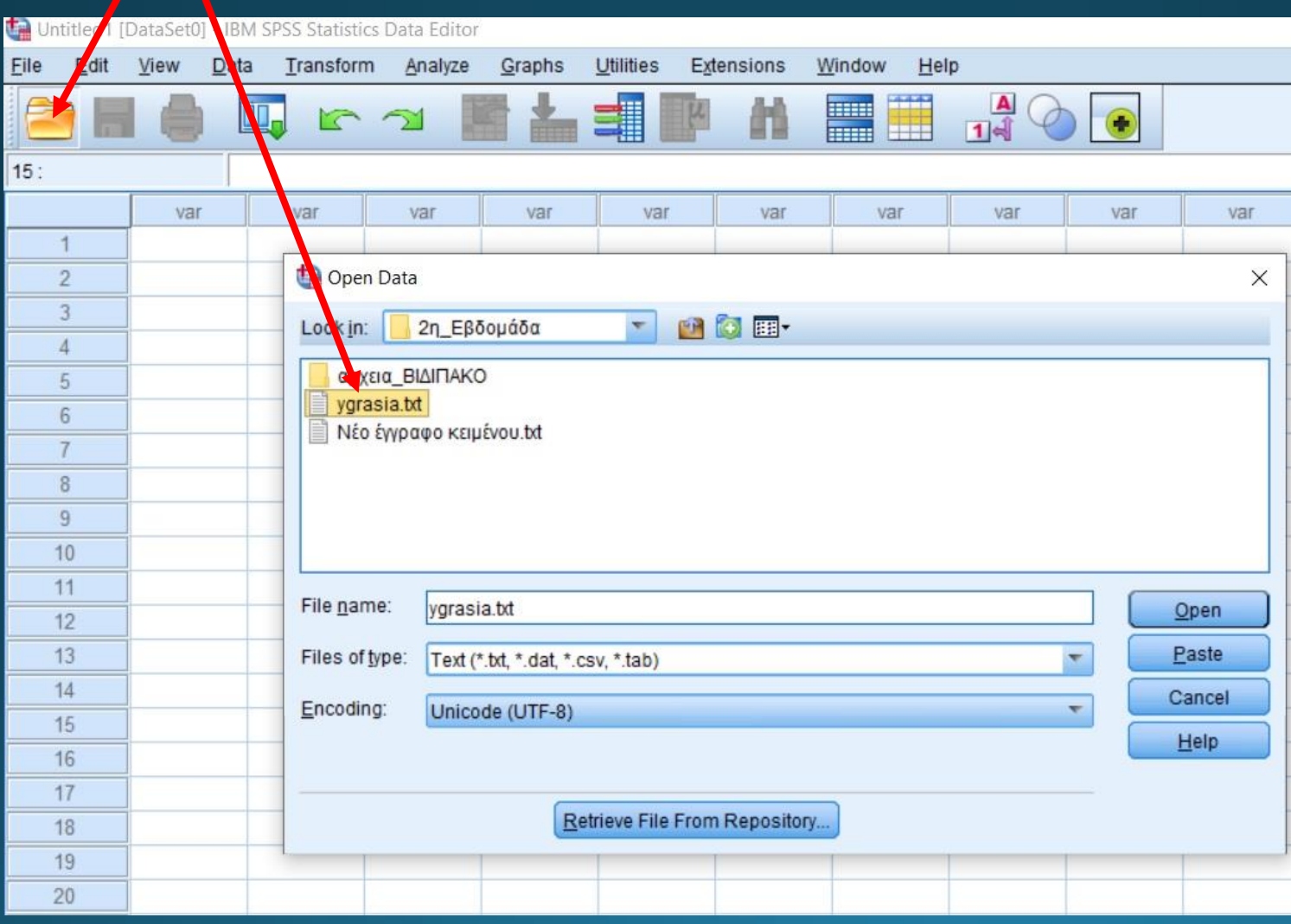

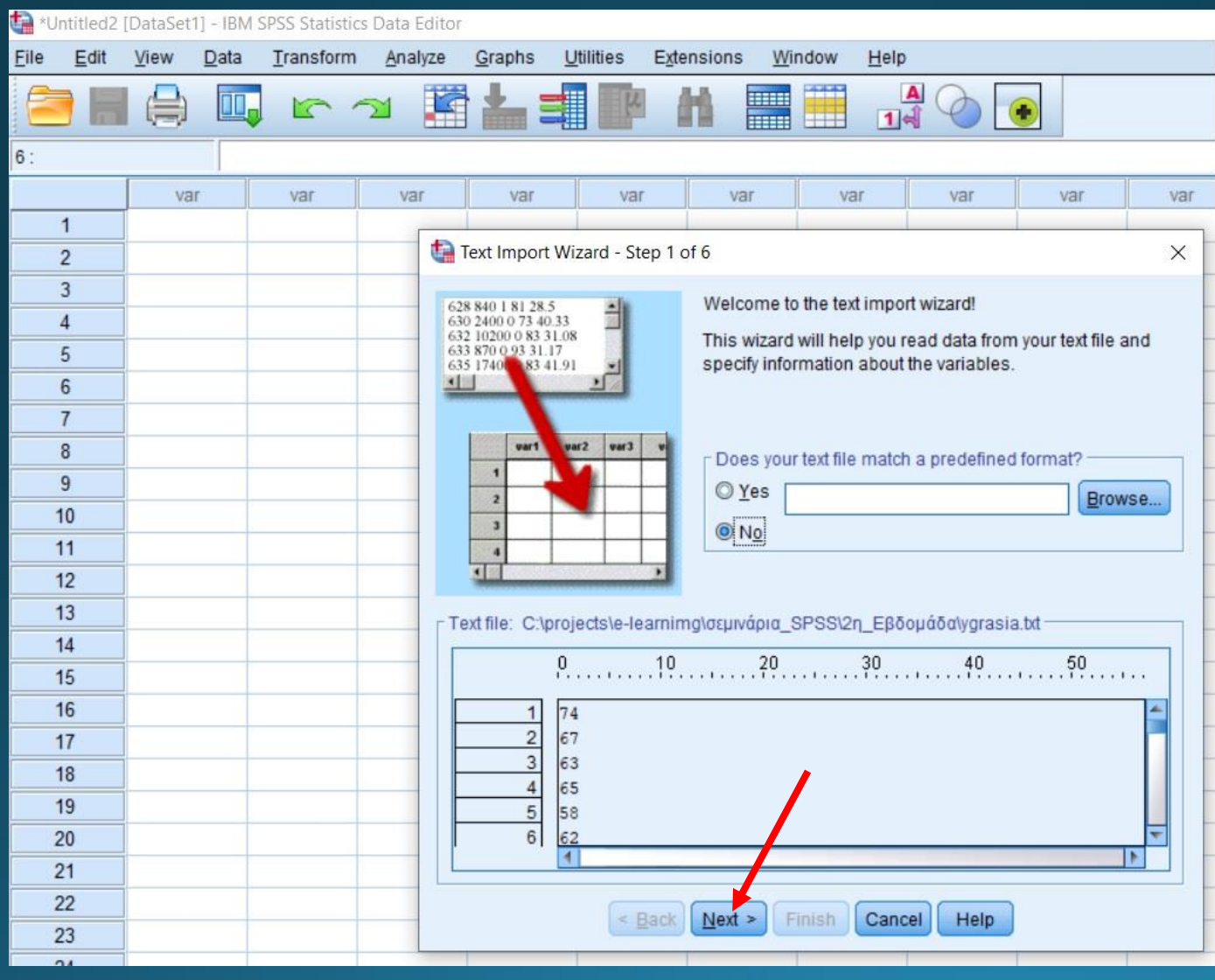

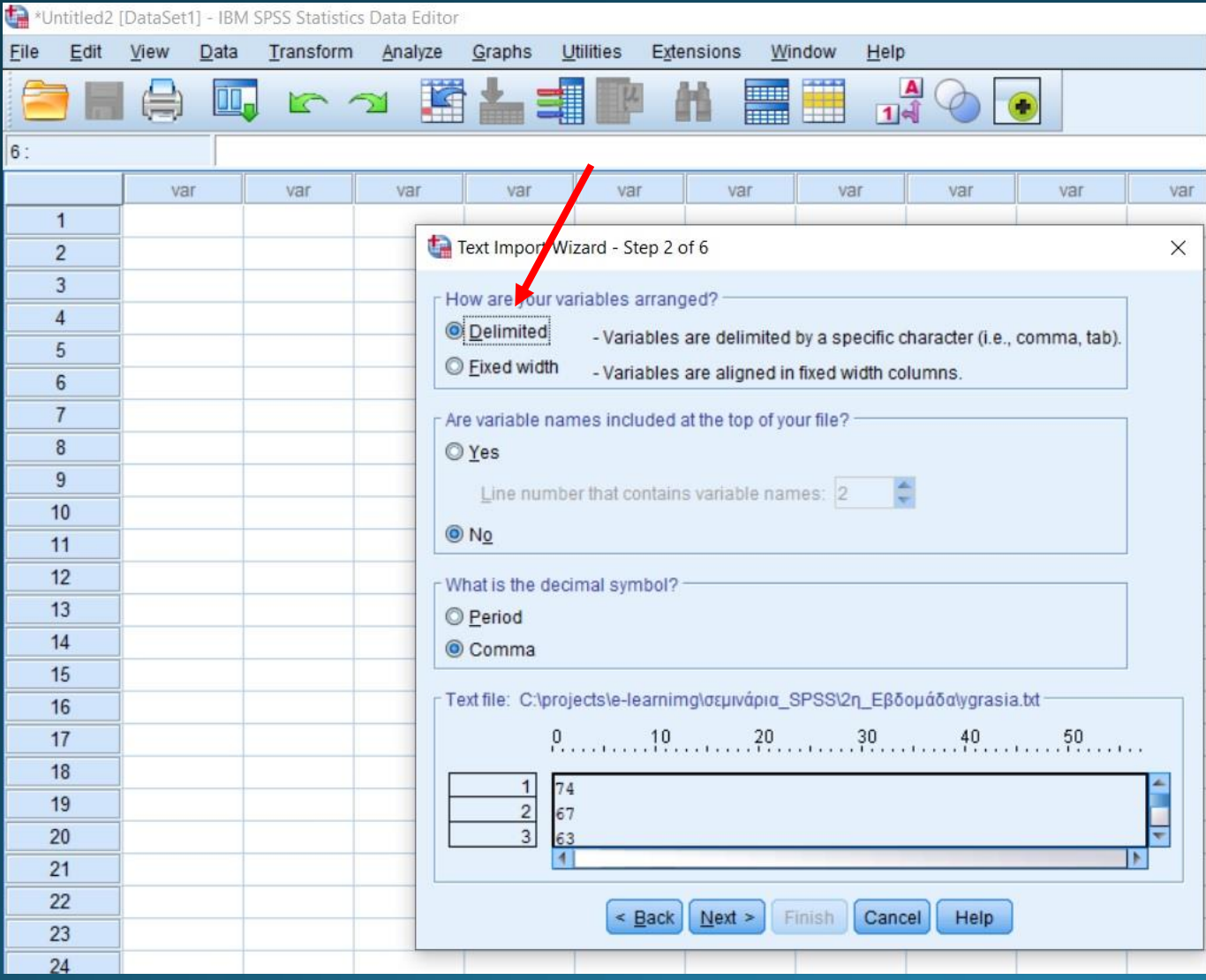

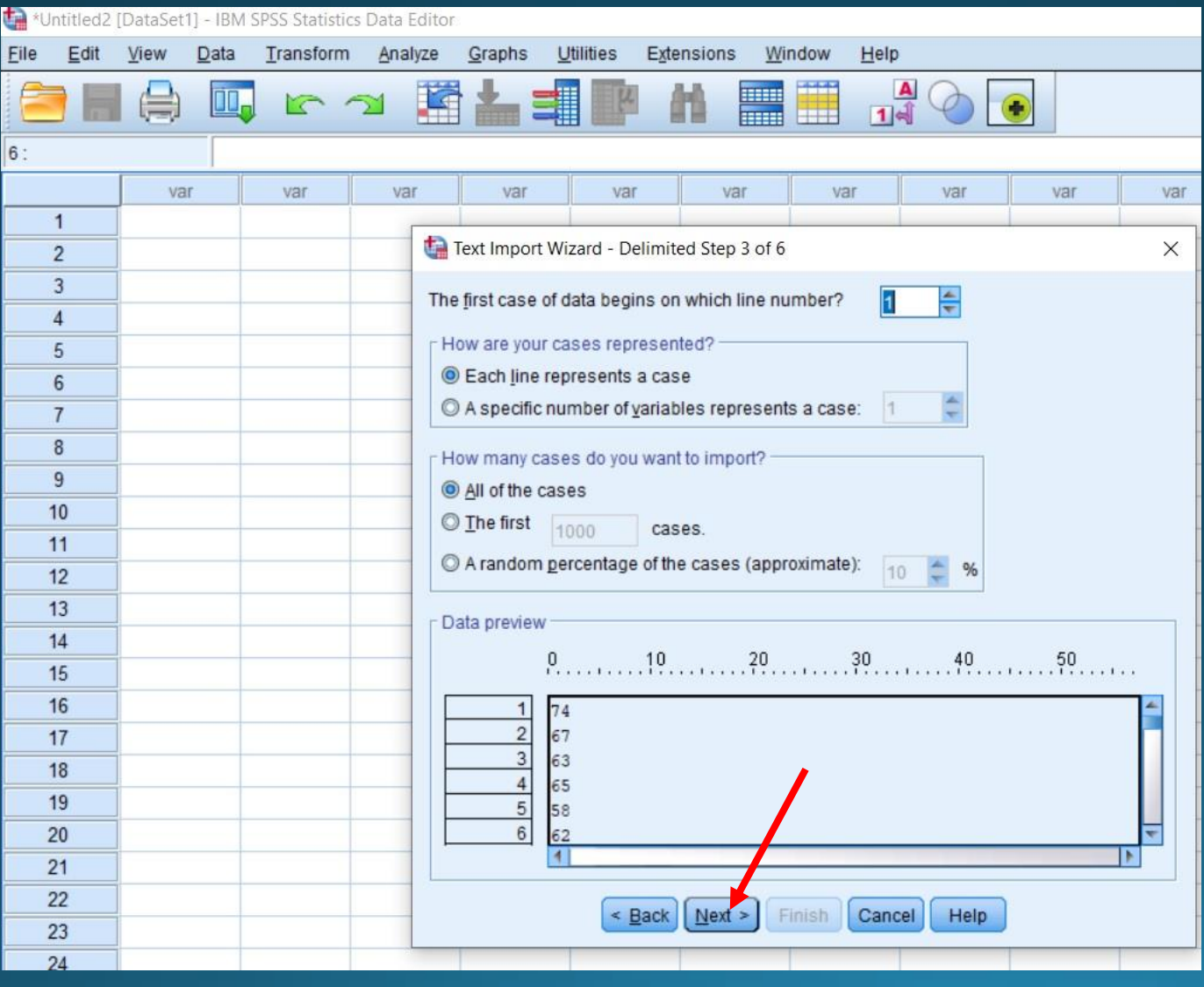

### • Καθορισμός ονόματος μεταβλητής

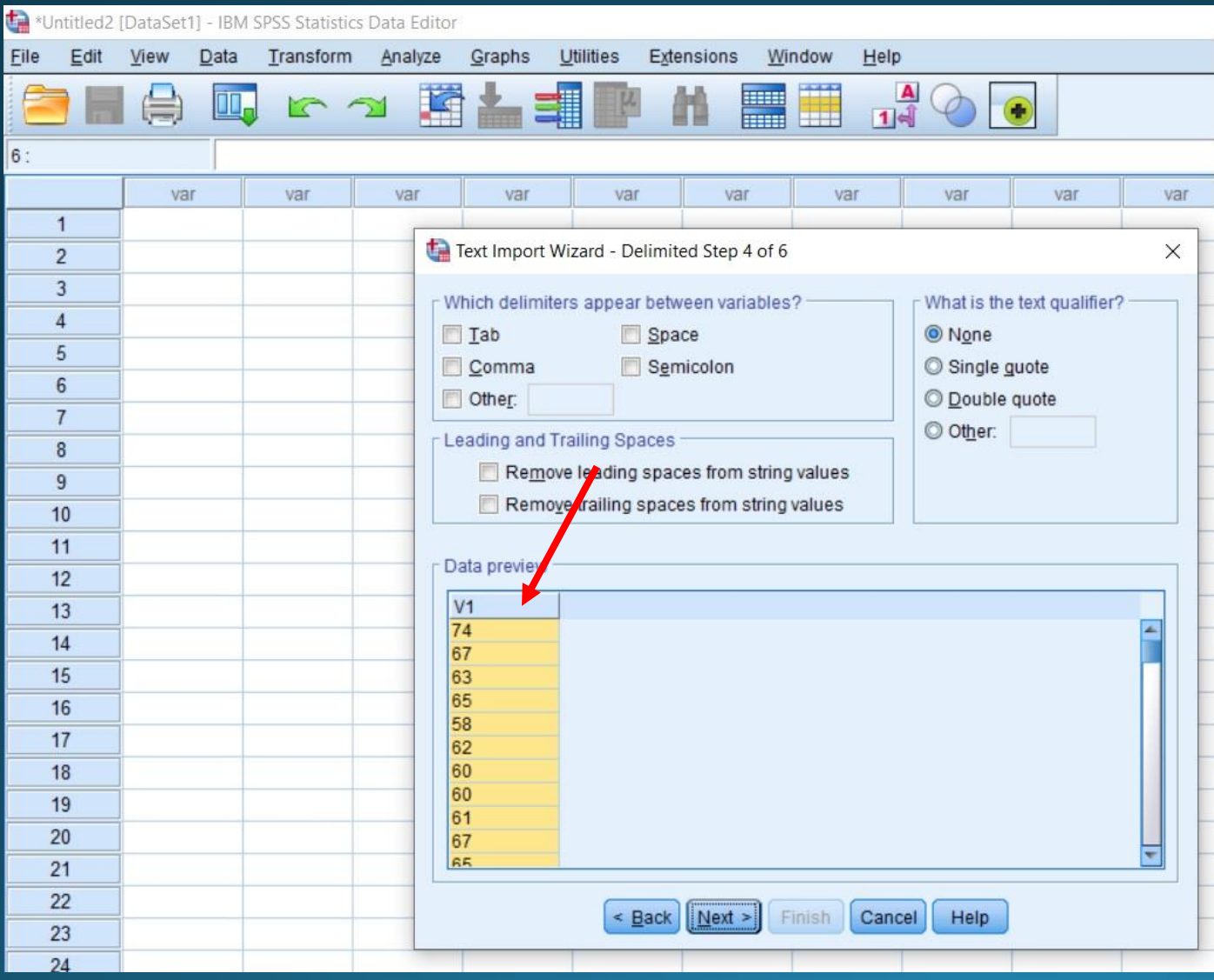

# SPSS

### • Όνομα μεταβλητής

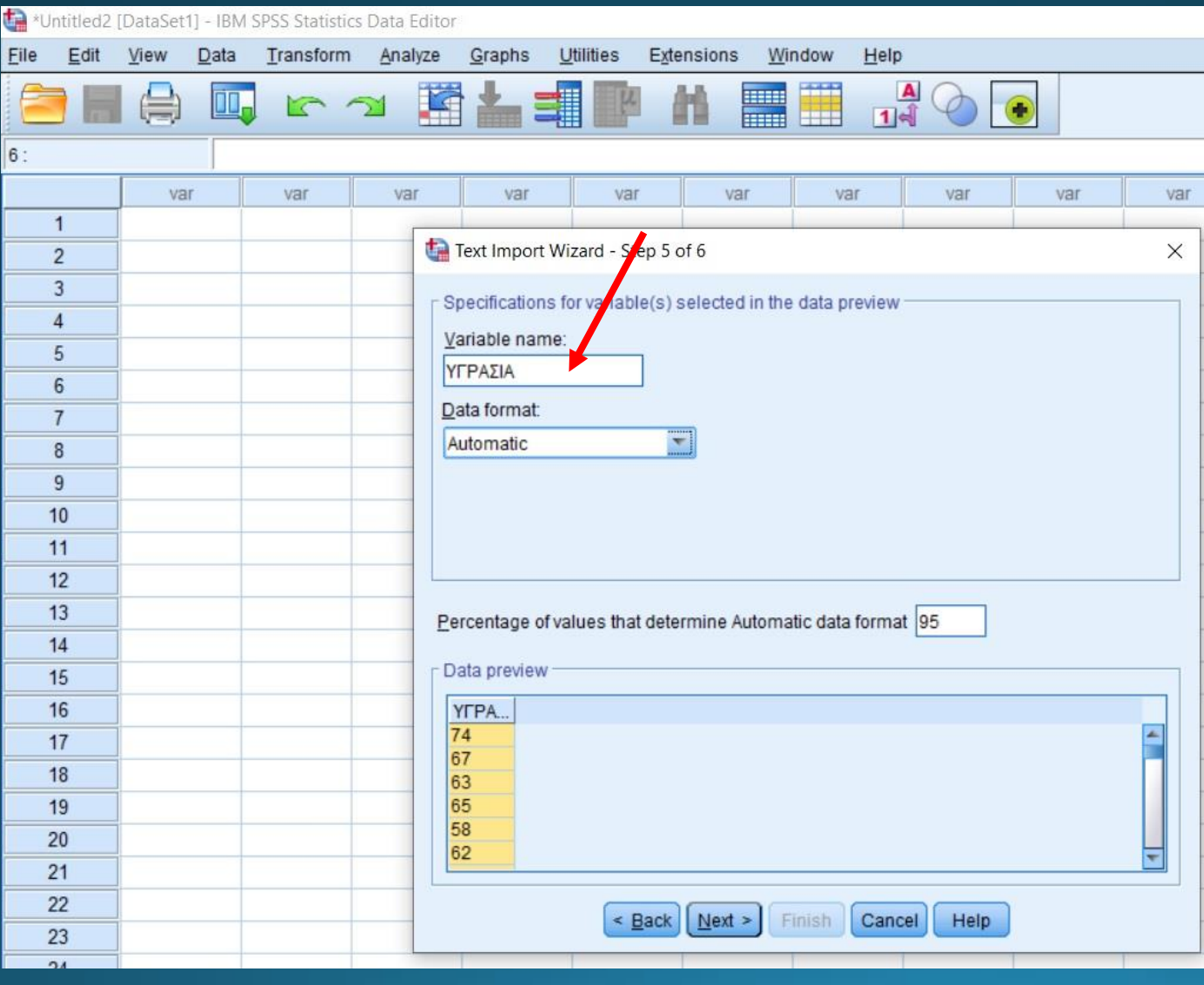

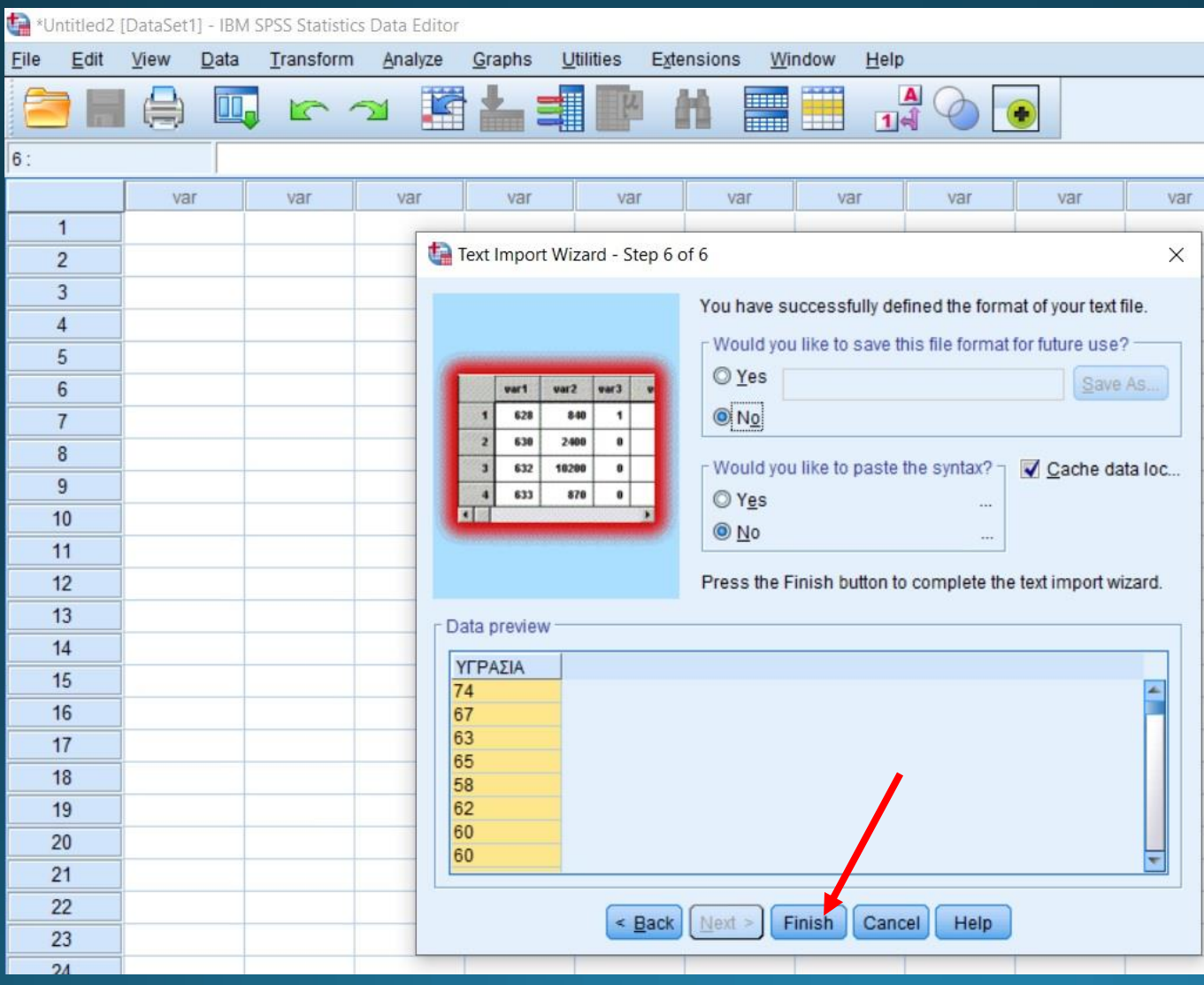

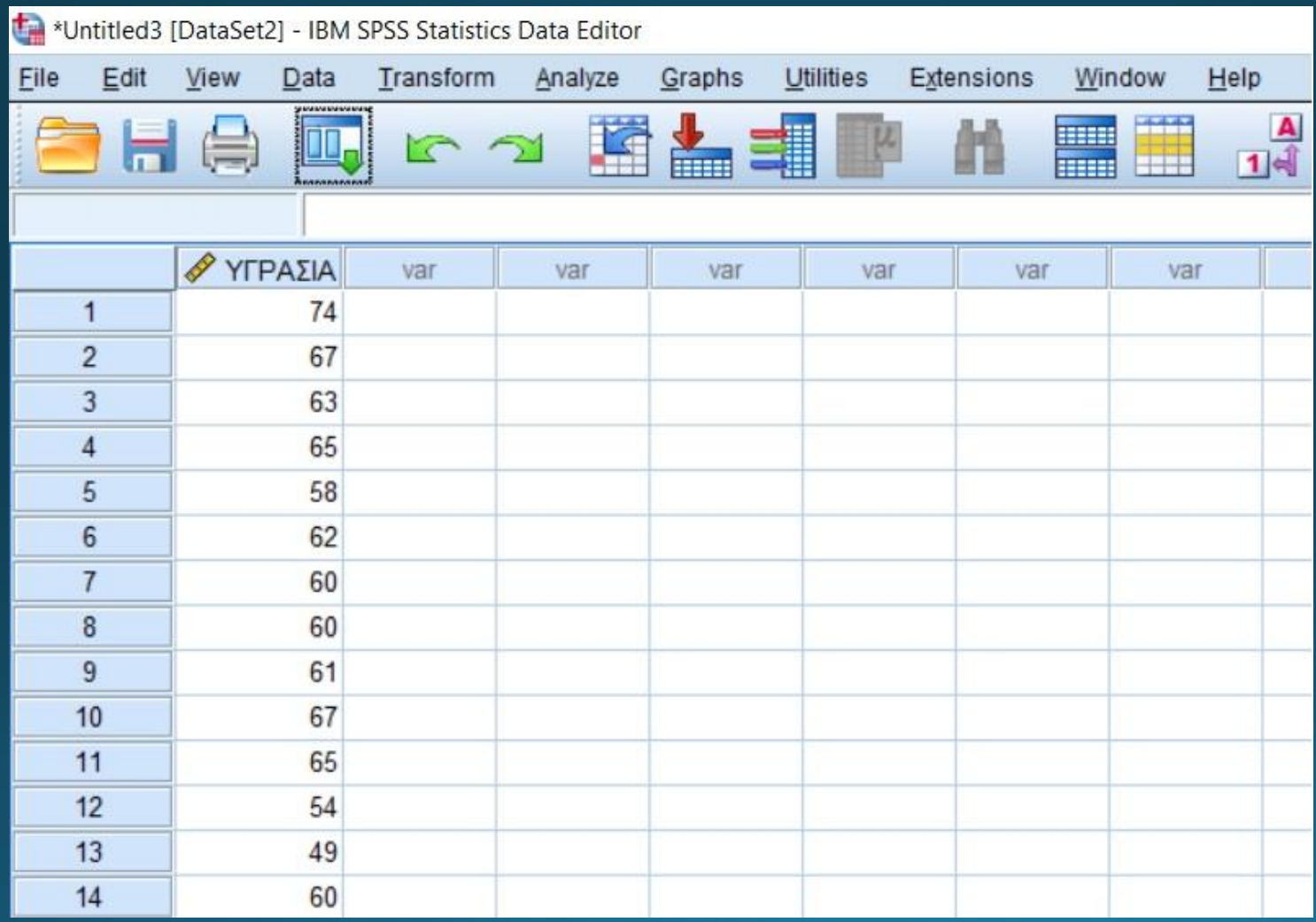

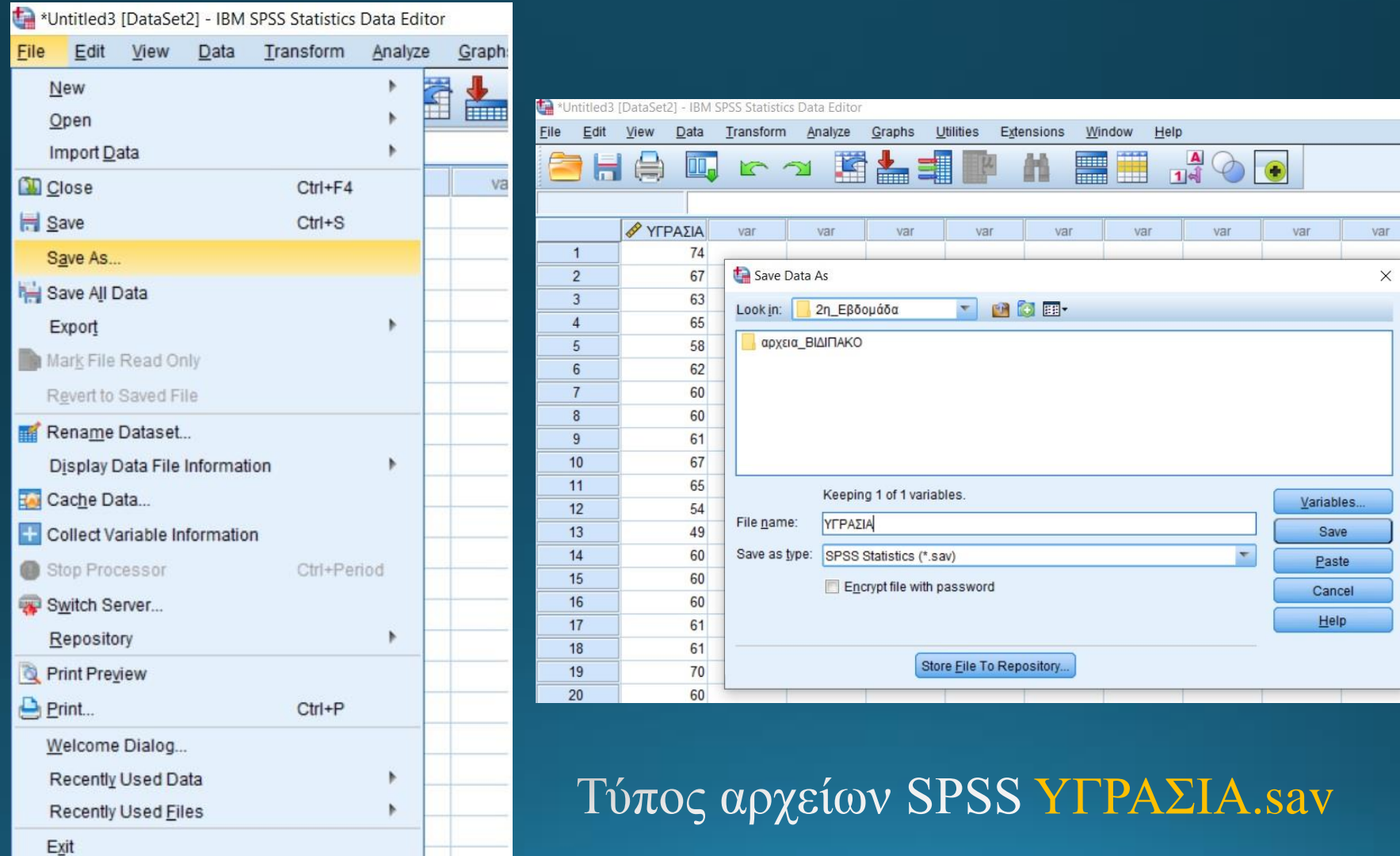

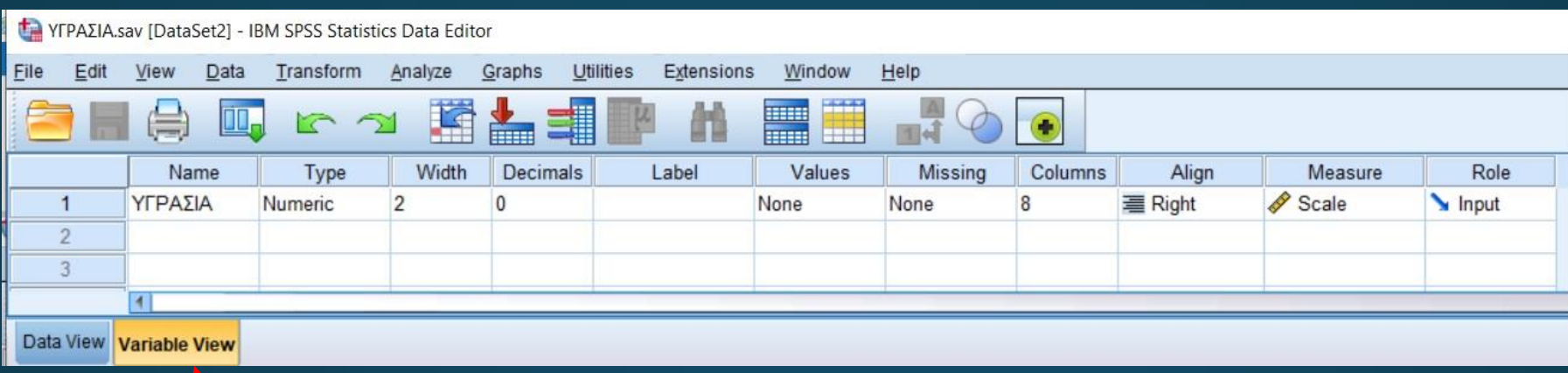

#### • Χαρακτηριστικά δεδομένων (τυχαίας μεταβλητής) «Υγρασία»

• Αρχείο εξαγωγής χαρακτηριστικών και συμπερασμάτων (τυχαίας μεταβλητής) «Υγρασία»

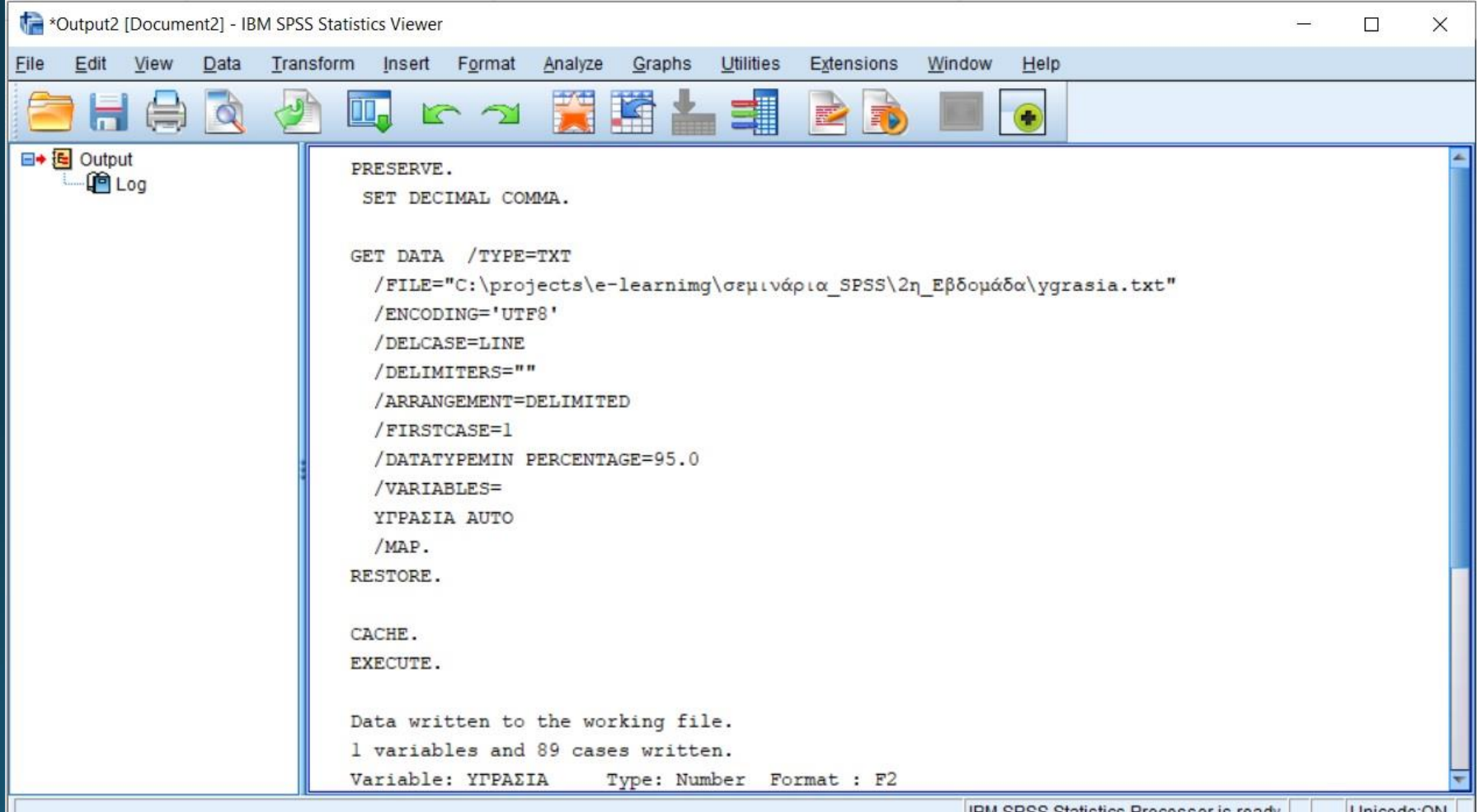